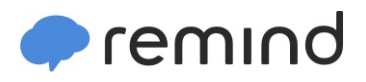

## **Sign up for important updates from Dr. M. Rahming.**

Get information for **Pineview Elementary School** right on your phone—not on handouts.

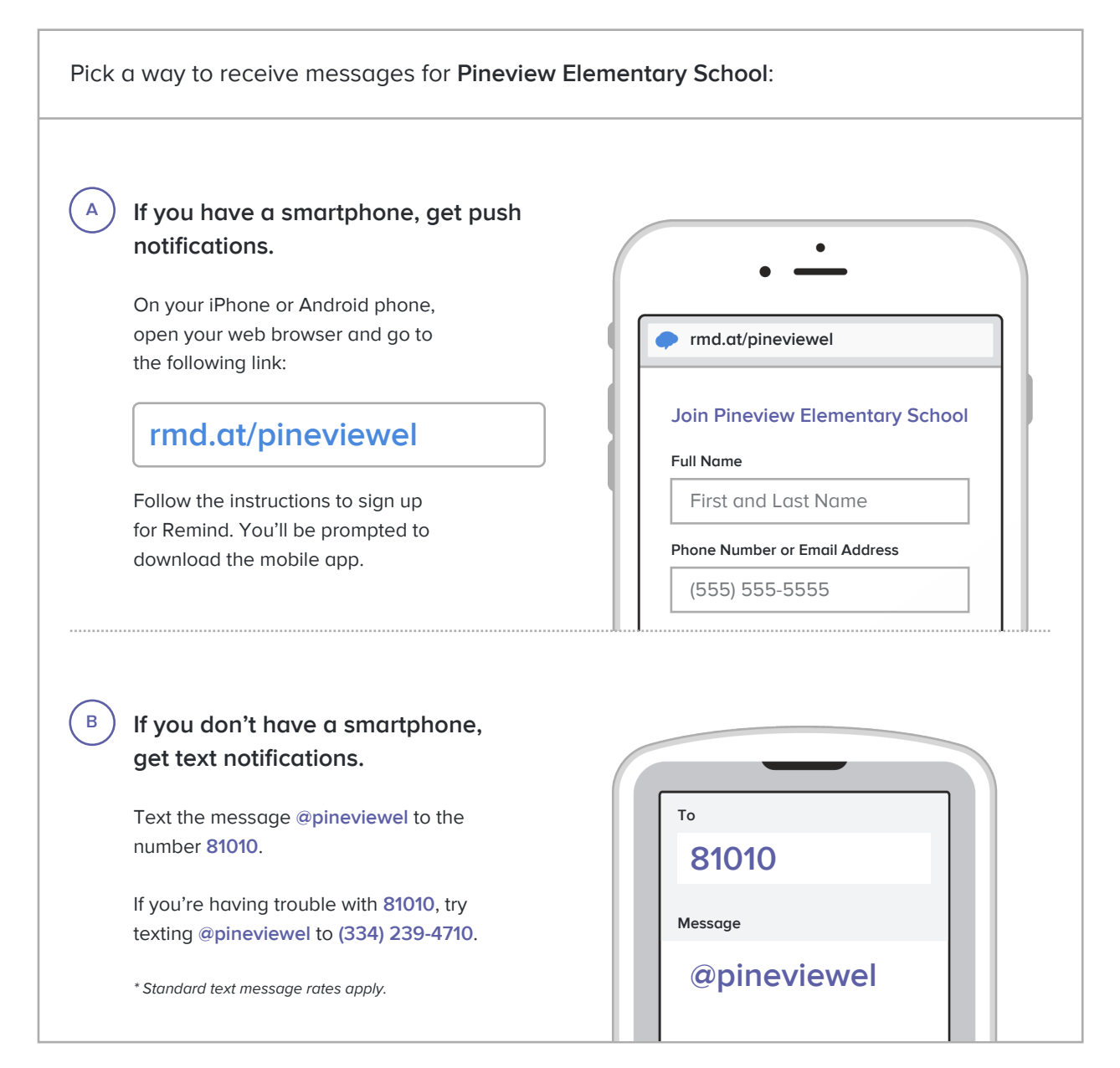

**Don't have a mobile phone?** Go to **rmd.at/pineviewel** on a desktop computer to sign up for email notifications.